## **APPENDIX G**

## **vqglbg.m**

```
\frac{8}{6}% Vector Quantization
\frac{8}{6}function r = vq \log(d, k)e = 0.01;r = \text{mean}(d, 2);dpr = 1000;for i = 1:log2(k)r = [r * (1+e), r * (1-e)];while (1 == 1)z = disteu(d, r);
  [m, ind] = min(z, [], 2);
   t = 0;for j = 1:2^ir(:, j) = \text{mean}(d(:, find(\text{ind} == j)), 2);x = disteu(d(:, find(ind == j)), r(:, j));
     for q = 1: length (x)t = t+x(q); end
    end
   if ((dpr -t)/t < e) break;
    else
     dpr = t; end
 end
end
```
## **noise,m**

```
function d = noise(s, fs)%%%% Noise
var = 0.001; \frac{1}{2} and \frac{1}{2} and \frac{1}{2} and \frac{1}{2} and \frac{1}{2} and \frac{1}{2} and \frac{1}{2} and \frac{1}{2} and \frac{1}{2} and \frac{1}{2} and \frac{1}{2} and \frac{1}{2} and \frac{1}{2} and \frac{1}{2} and \frac{1}{2} and
mean = 0; \frac{1}{3} noise mean
n = \text{randn}(\text{size}(s)) * \text{var} + \text{mean} * \text{ones}(\text{size}(s));
```
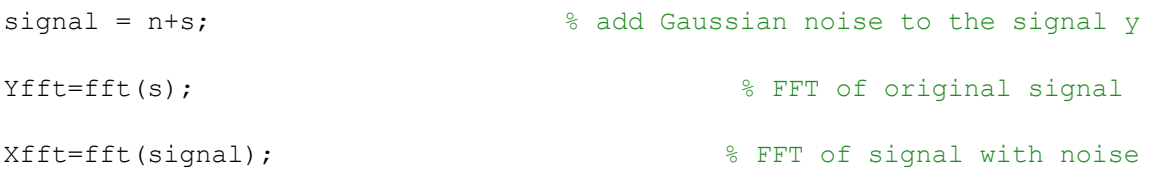